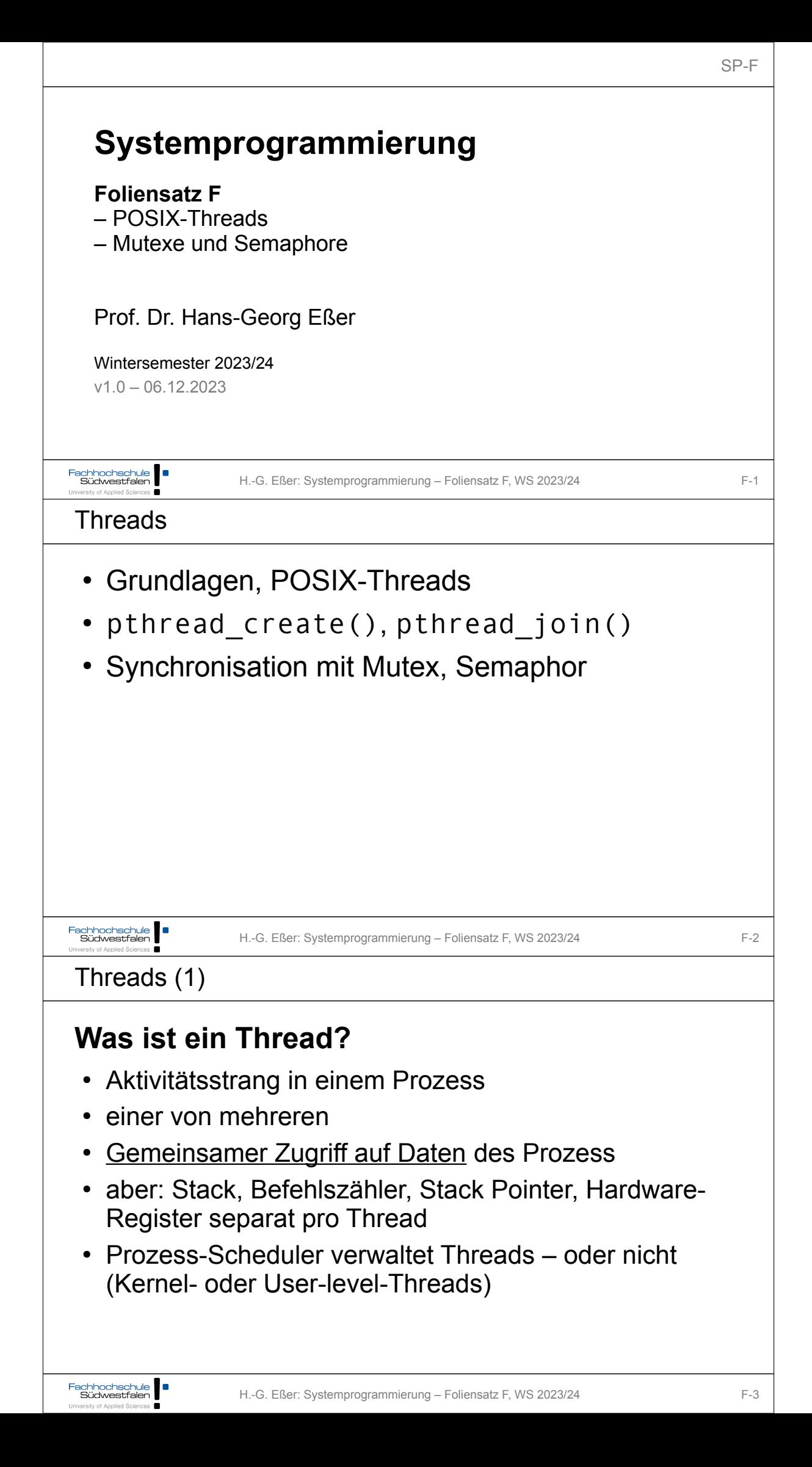

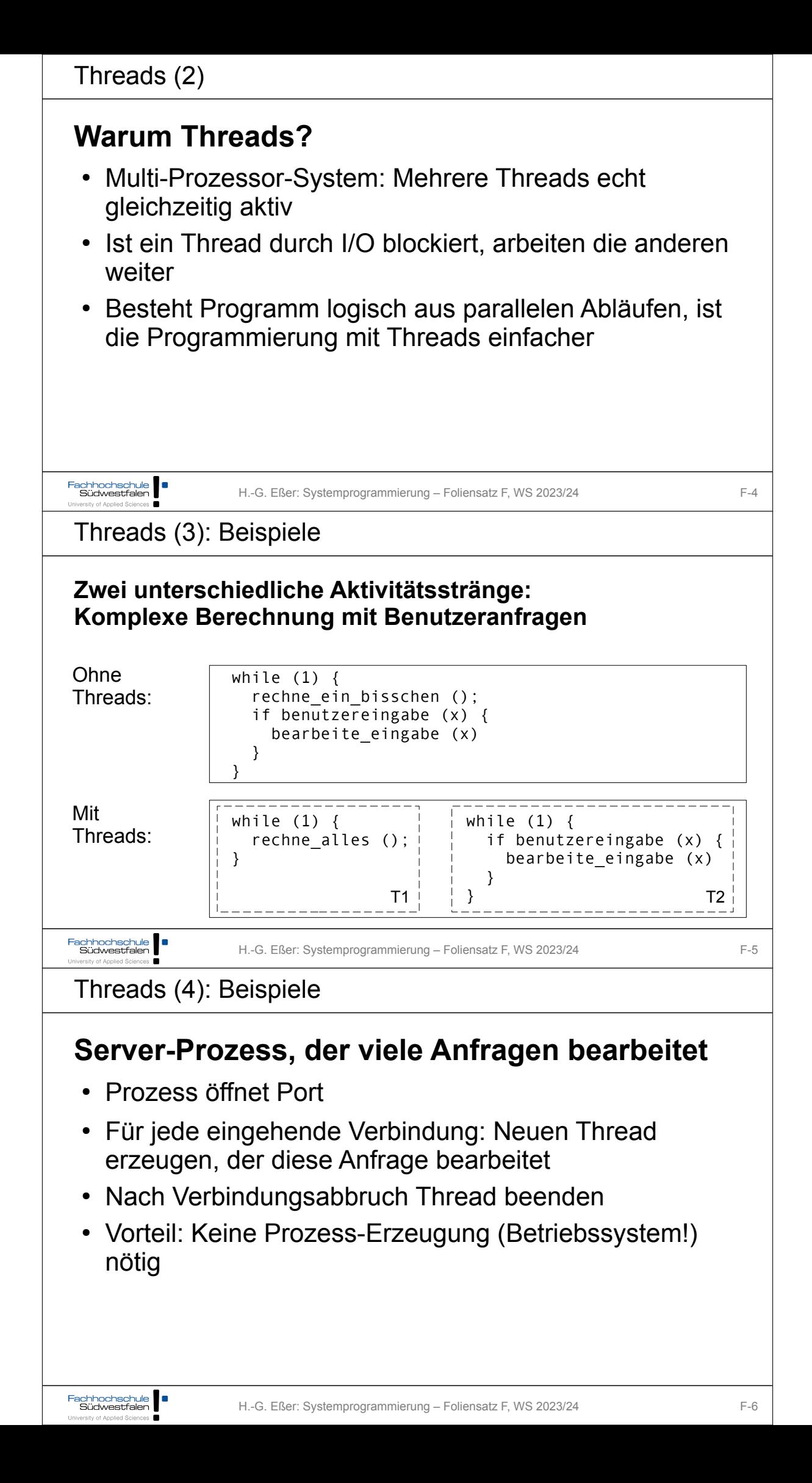

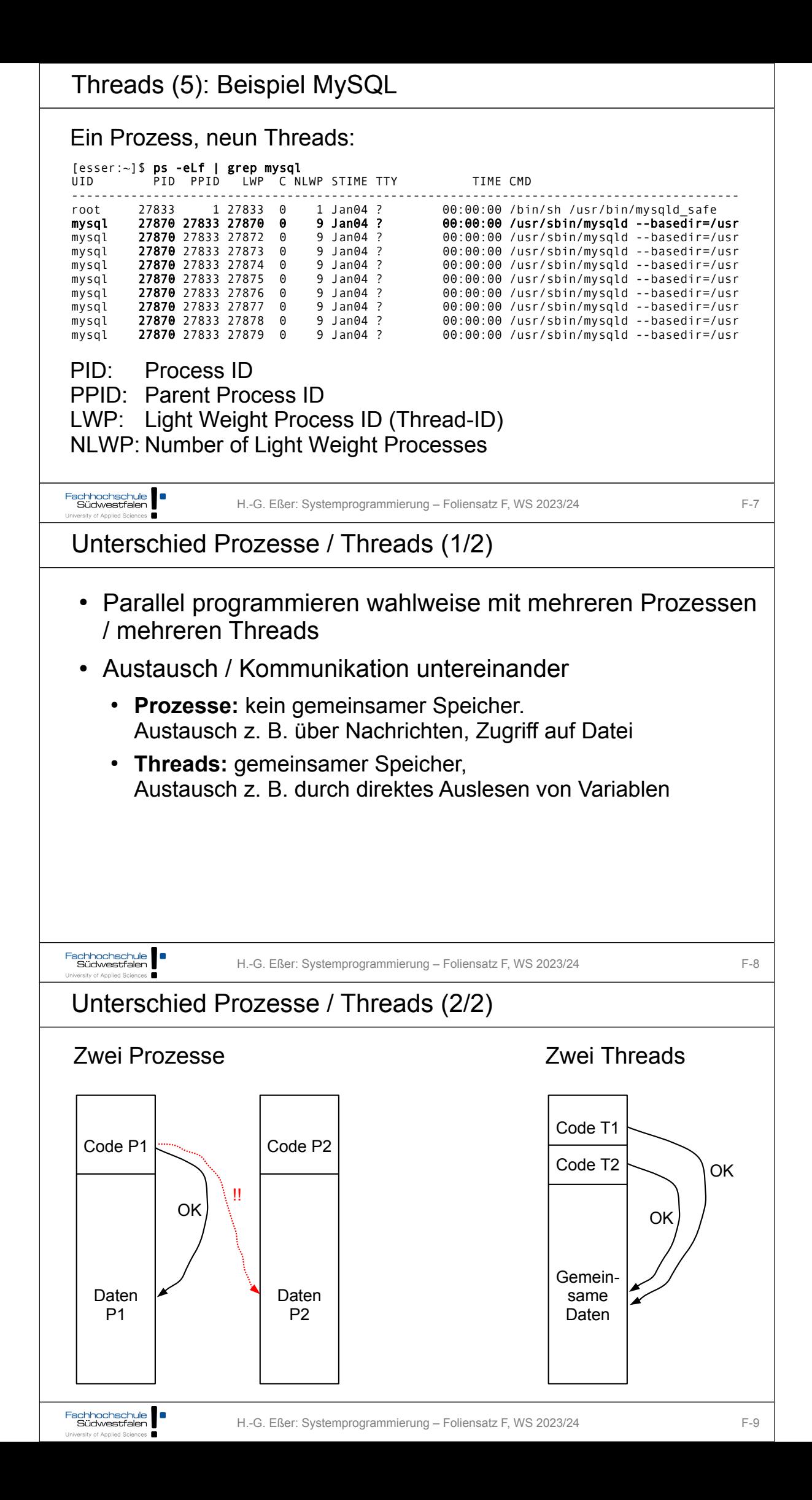

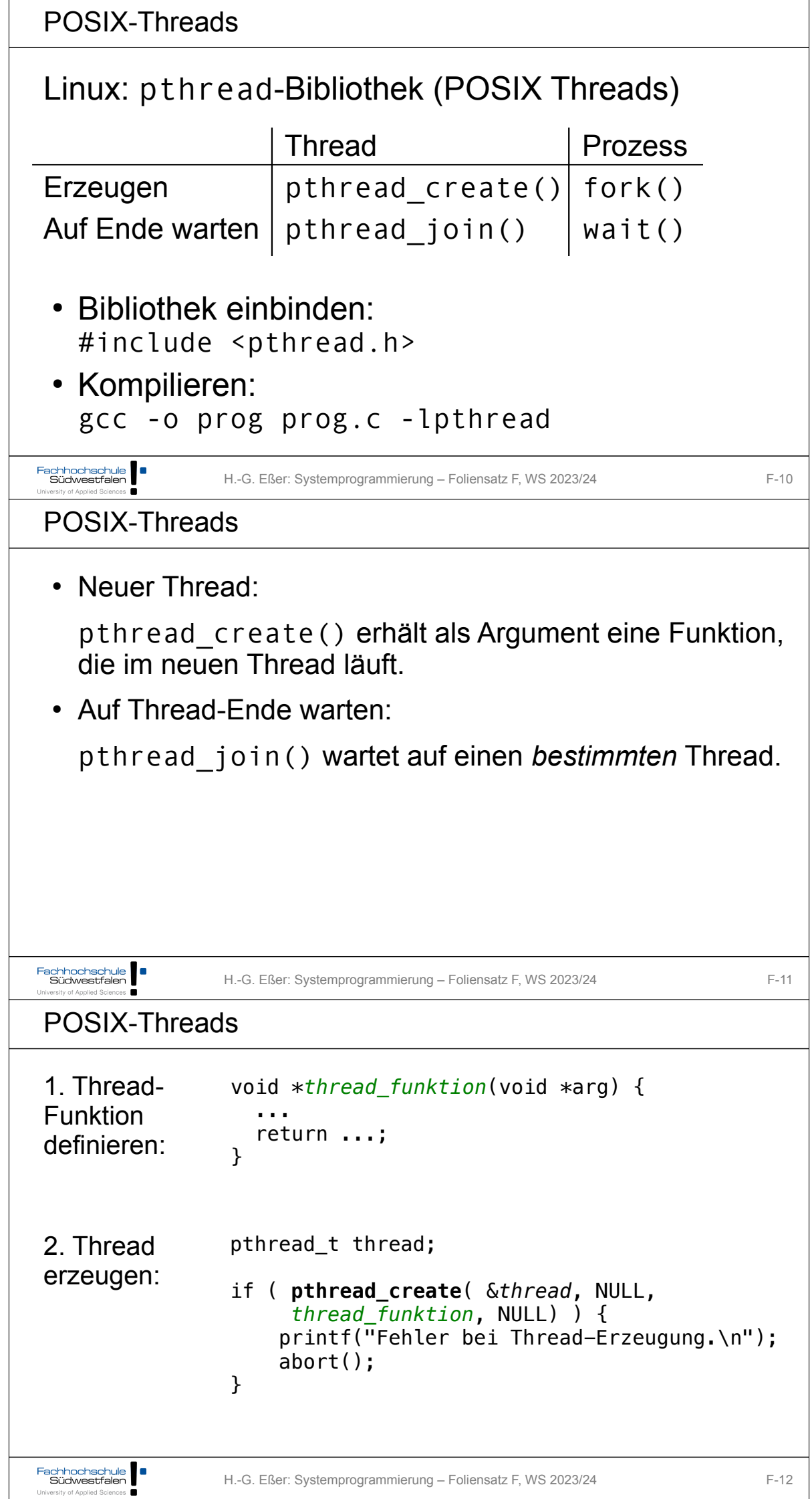

```
#include <pthread.h>
                                            sleep(5);
 #include <stdlib.h>
 #include <unistd.h>
                                           if ( pthread_create( &mythread2, NULL,
                                           thread_function2, NULL) ) {
                                              printf("Fehler bei Thread-Erzeugung .");
 void *thread_function1(void *arg) {
  int i;
                                              abort();
  for ( i=0; i<10; i++ ) {
                                           }
  printf("Thread 1 sagt Hi!\n");
      sleep(1);
                                            sleep(5);
    }
    return NULL;
                                            printf("bin noch hier...\n");
 }
                                            if ( pthread_join ( mythread1, NULL ) ) {
 void *thread function2(void *arg) {
                                             printf("Fehler beim Join.");
    int i;
                                             abort():
                                            }
  for ( i=0; i<10; i++ ) {
  printf("Thread 2 sagt Hallo!\n");
      sleep(1);
                                            printf("Thread 1 ist weg\n");
  }
    return NULL;
                                           if ( pthread_join ( mythread2, NULL ) ) {
 }
                                           printf("Fehler beim Join.");
                                              abort();
 int main(void) {
                                            }
                                            printf("Thread 2 ist weg\n");
    pthread_t mythread1;
    pthread_t mythread2;
                                            exit(0);
  if ( pthread_create( &mythread1, NULL,
                                         }
  thread_function1, NULL) ) {
      printf("Fehler bei Thread-Erzeugung.");
      abort();
    }
                    H.-G. Eßer: Systemprogrammierung – Foliensatz F, WS 2023/24 F-13
POSIX-Threads
Keine "Vater-" oder "Kind-Threads"
 • POSIX-Threads kennen keine Verwandtschaft wie
    Prozesse (Vater- und Sohnprozess)
 • Zum Warten auf einen Thread ist Thread-Variable nötig:
    pthread join (thread, ...)
Fachhochschule
                   H.-G. Eßer: Systemprogrammierung – Foliensatz F, WS 2023/24 F-14
POSIX-Threads
Prozess mit mehreren Threads:
 • Nur ein Eintrag in normaler Prozessliste
 • Status: 1, multi-threaded
 • Über ps - eLf Thread-Informationen
    NLWP: Number of light weight processes; LWP: Thread ID
```
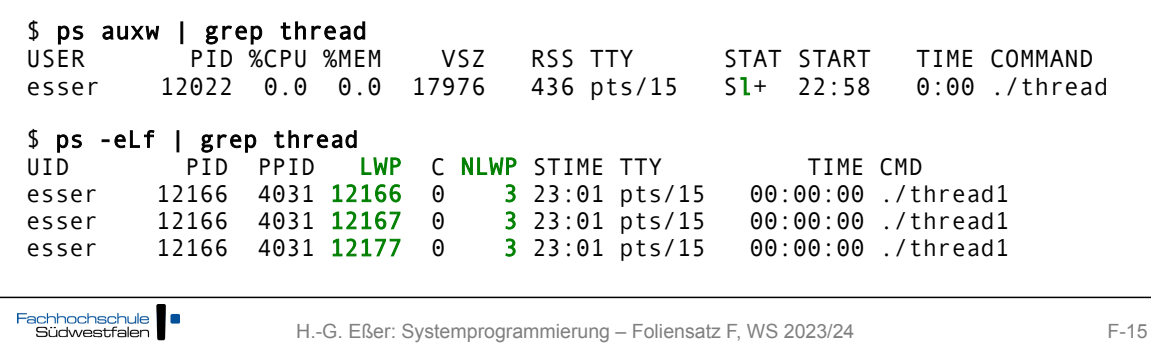

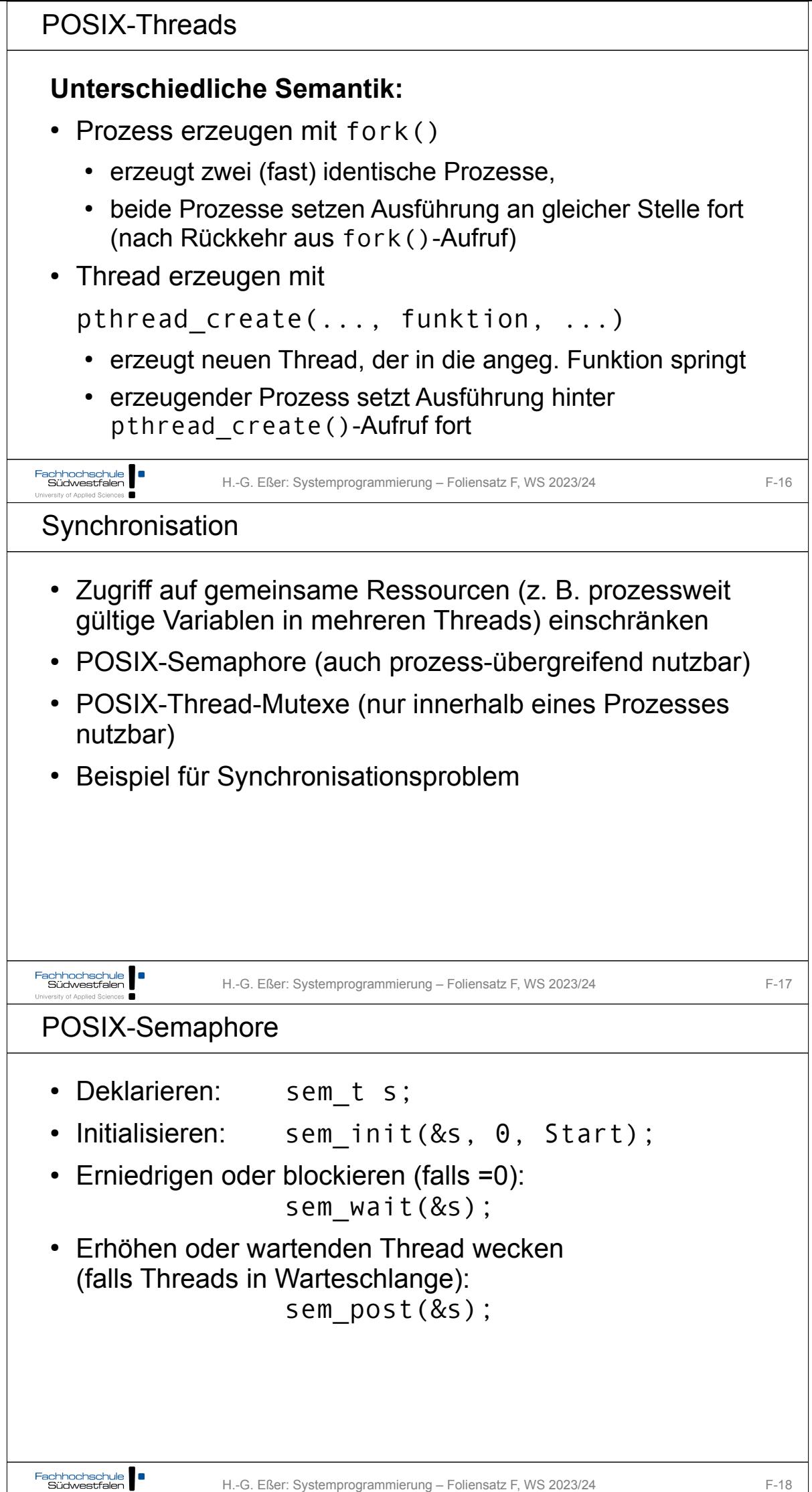

ě

ersity of Applied Scien

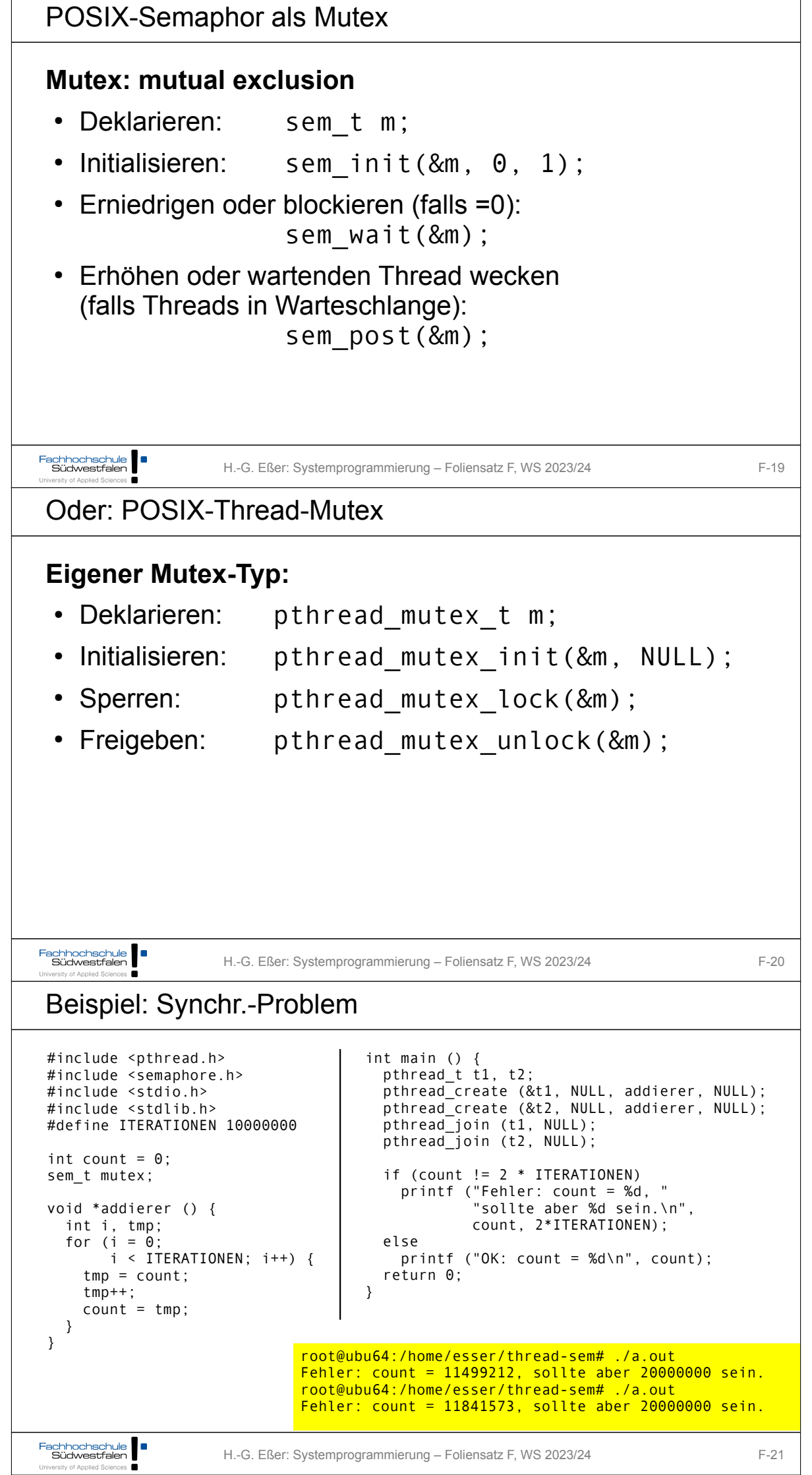

```
Lösung mit POSIX-Semaphor
 sem_t mutex;
 void* addierer () {
  int i, tmp;
 for (i = \theta; i < ITERATIONEN; i++) {
     sem_wait (&mutex); // Zugriff sperren
     tmp = count;tmp++:
    count = tmp; sem_post (&mutex); // Zugriff wieder freigeben
   }
 }
 int main () {
   sem_init (&mutex, 0, 1); // Semaphor einrichten
    pthread_t t1, t2;
    pthread_create(&t1, NULL, addierer, NULL);
  pthread<sup>-</sup>create(&t2, NULL, addierer, NULL);
 [...]
                                       root@ubu64:/home/esser/thread-sem# ./a.out 
                                       OK: count = 20000000
Fachhochschule<br>Südwestfalen
                     H.-G. Eßer: Systemprogrammierung – Foliensatz F, WS 2023/24 F-22
University of Applied Sciences
Lösung mit POSIX-Thread-Mutex
 pthread_mutex_t mutex;
void* addierer () {
    int i, tmp;
   for (i = 0; i < ITERATIONEN; i+1) {
      pthread_mutex_lock (&mutex); // Zugriff sperren
     tmp = count;tmp++;count = tmp; pthread_mutex_unlock (&mutex); // Zugriff wieder freigeben
    }
 }
 int main () {
  pthread_mutex_init (&mutex, NULL); // Mutex einrichten
  pthread_t t1, t2;
  pthread_create(&t1, NULL, addierer, NULL);
  pthread_create(&t2, NULL, addierer, NULL);
 [...]
                                       root@ubu64:/home/esser/thread-sem# ./a.out 
                                      OK: count = 20000000
Fachhochschule
                     H.-G. Eßer: Systemprogrammierung – Foliensatz F, WS 2023/24 F-23
University of Applied Sciences
```